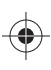

 $\bigoplus$ 

## **CIRRUS™ photo Scan Acquisition (Models 600 and 800) Quick Reference Guide**

## **WARNING – GENERAL HAZARDS**

These quick instructions are intended as an overview. Instructions for the safe operation of the device are to be found in the user's manual.

Please read the CIRRUS photo user manual carefully before using this product.

## **Select acquisition mode and scan parameters**

Y

 $\bigcirc$ 

♦

 $\bigoplus$ 

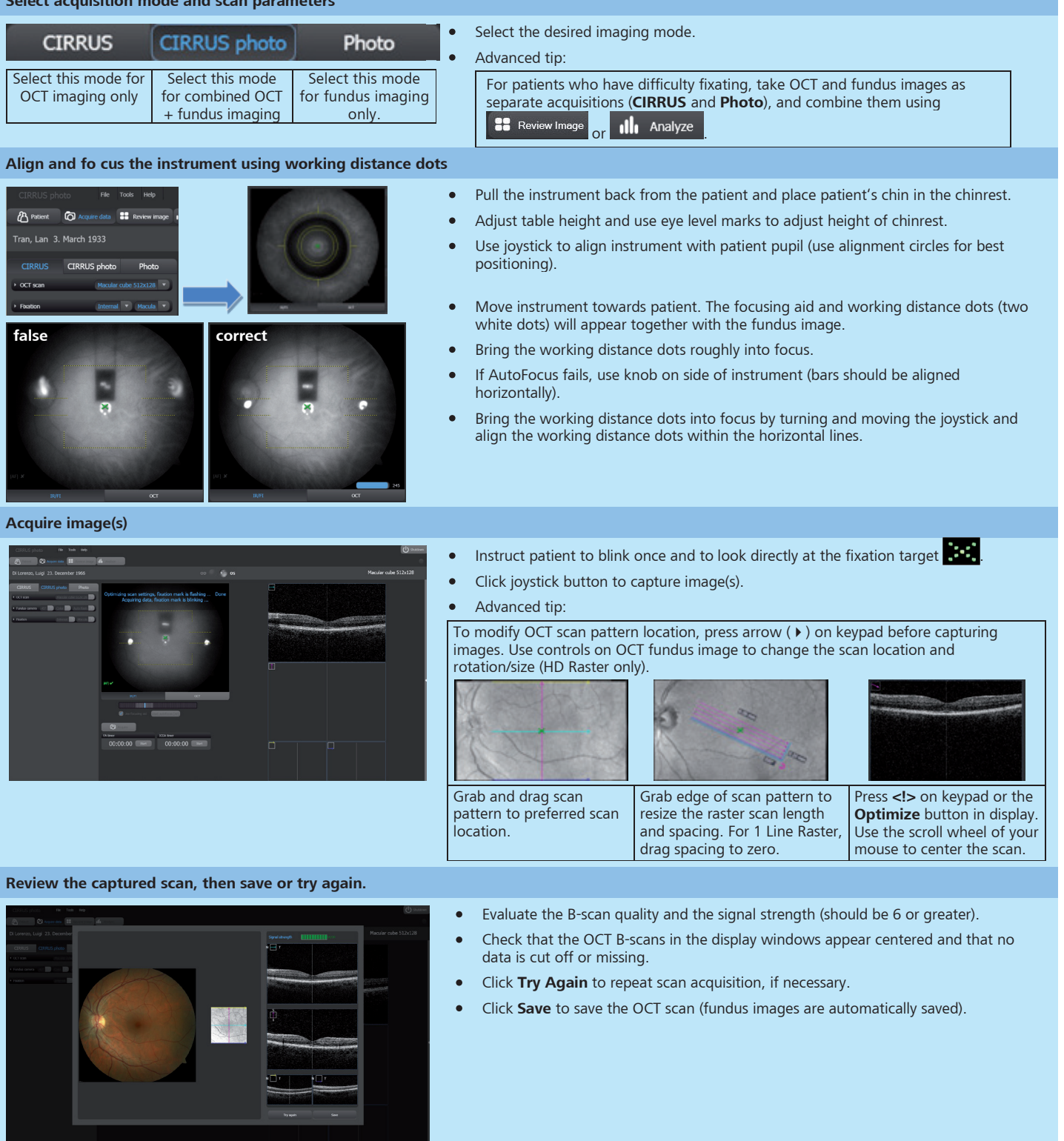

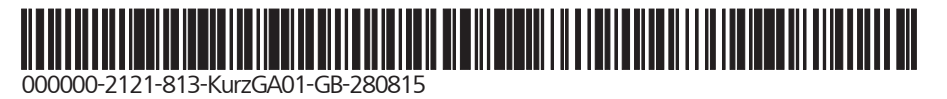

. . .

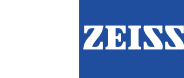

 $\bigoplus$ 

 $\bigoplus$ 

 $\bigoplus$ 

**September 1988** 

 $\bigoplus$ 

**Carl Zeiss Meditec AG** Goeschwitzer Str. 51-52 07745 Jena Germany

Phone: +49 3641 220 333 Fax: +49 3641 220 112 Email: info.meditec@zeiss.com Internet: www.zeiss.com/med

. . . . . .

000000-1795-718-KurzGA01-GB-280815 CIRRUS photo © Carl Zeiss Meditec AG, Jena Specifications subject to change

 $\bigoplus$ 

**I** 

 $\bigoplus$ 

 $\bigoplus$